**Cooperative Osteosarkomstudiengruppe(COSS) der Gesellschaft für PädiatrischeOnkologie und Hämatologie (GPOH)** 

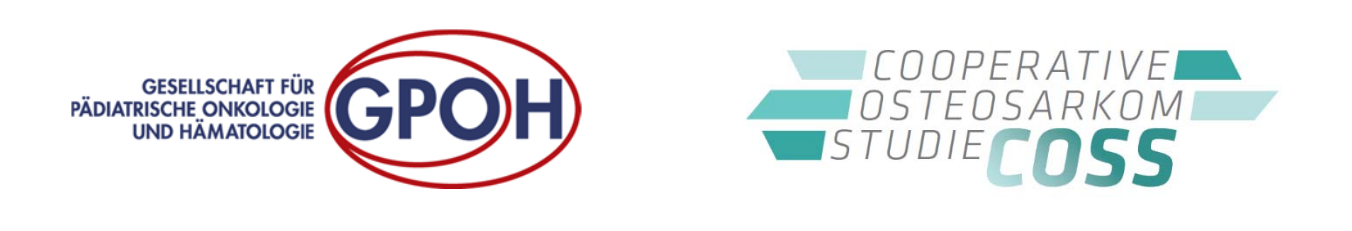

**Register für Kinder, Jugendliche und Erwachsene mit Osteosarkomen und biologisch verwandten Knochensarkomen (COSS‐Register)**

# **Dokumentationsanleitung**

**Registerleitung:**  Prof. Dr. med. Stefan S. Bielack Klinikum der Landeshauptstadt Stuttgart gKAöR Standort Mitte (Olgahospital) Zentrum für Kinder‐, Jugend‐ und Frauenmedizin Pädiatrie 5 (Onkologie, Hämatologie, Immunologie) Kriegsbergstr. 62 D‐70174 Stuttgart

### **Hinweise**

Dieses Dokument ist geistiges Eigentum der COSS‐Studiengruppe. Inhalte sind vertraulich zu behandeln und dürfen ohne Genehmigung des Leiters des COSS‐Registers weder mündlich noch schriftlich an Unbeteiligte oder unbefugte Dritte weitergegeben werden.

Mit dieser Anleitung informieren wir Sie darüber wie Sie Ihre Patienten im COSS‐Register registrieren und dokumentieren können. Sollten Sie Fragen zum COSS‐Register, zu Ihren Zugangsdaten oder zur Dokumentation haben, wenden Sie sich bitte an die COSS‐Registerzentrale.

#### Kontaktdaten der COSS‐Registerzentrale:

Klinikum der Landeshauptstadt Stuttgart gKAöR Zentrum für Kinder‐, Jugend‐ und Frauenmedizin Standort Mitte (Olgahospital) Pädiatrie 5 (Onkologie, Hämatologie, Immunologie) Cooperative Osteosarkom Studiengruppe (COSS) Kriegsbergstr. 62 D ‐ 70174 Stuttgart

E‐Mail: coss@klinikum‐stuttgart.de Tel.: +49‐711‐278‐73881 od. 72754 Fax: +49‐711‐278‐73882

Sollten Sie Fragen zum Versand von Blut‐ und Gewebeproben an die COSS‐Biobank haben, wenden Sie sich bitte an die COSS‐Biobank.

Kontaktdaten der COSS‐Biobank:

Klinikum Kassel GmbH Institut für Molekularpathologie, Haus R z.Hd. Frau A. Zwenger/ S. Weller‐Arend Mönchebergstr. 41 ‐ 43 D‐34125 Kassel

Telefon: 0561‐980‐19343 (A. Zwenger) Email: anne.zwenger@gnh.net Fax: 0561‐980‐6759 oder Telefon: 0561‐980‐17716 (Molekularpathologie)

# Inhaltsverzeichnis

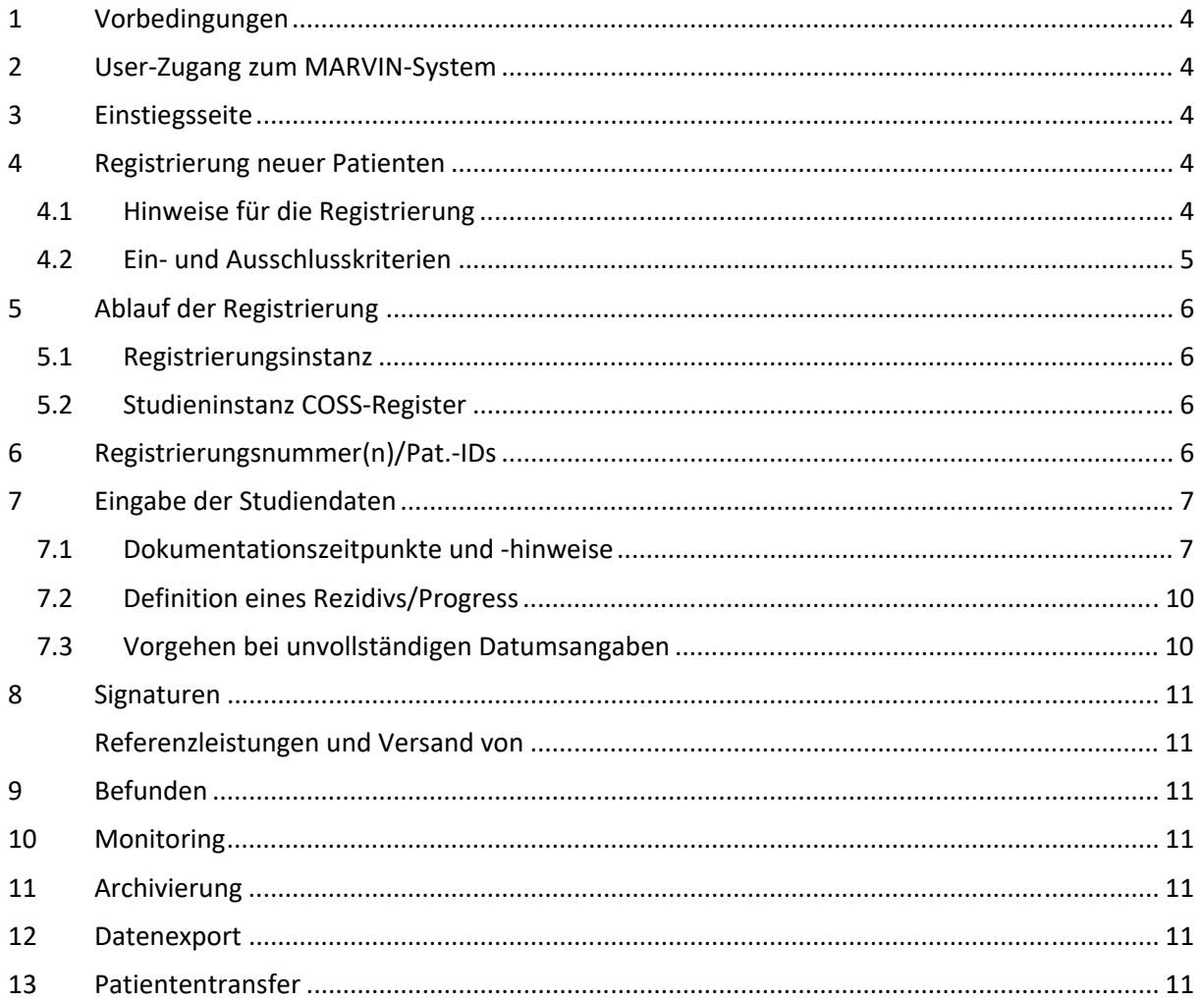

# **1 Vorbedingungen**

Bitte beantragen Sie vor der Registrierung von Patienten in das COSS‐Register bei Ihrer lokalen Ethikkommission eine berufsrechtliche Stellungnahme. Falls Ihre Ethikkommission Änderungswünsche in den Patienteninformationen und Einwilligungen für die Patienten an Ihrem Zentrum hat, so bearbeiten Sie diese Änderungshinweise und informieren uns bitte darüber.

Zudem möchten wir Sie bitten, uns die Verträge zur Teilnahme am COSS-Register und der COSS-Biobank unterschrieben zurück zu senden. Ohne von allen Vertragsparteien unterschriebene Verträge ist keine Teilnahme Ihres Zentrums am COSS‐Register und der Biobank möglich.

## **2 User‐Zugang zum MARVIN‐System**

Siehe ZDM‐Nutzerhandbuch MARVIN

## **3 Einstiegsseite**

Auf der MARVIN-Einstiegsseite der COSS-Registerinstanz (unter "Info/Hilfe") finden Sie folgende Formulare/Dokumente (zum Download):

- COSS‐Registerprotokoll
- Datenschutzkonzept der COSS‐Biobank
- Organisatorisch‐Technisches‐Konzept der COSS‐Biobank
- Informationsbroschüren und Einverständniserklärungen für die Patienten und Sorgeberechtigte sowohl für das Register als auch die Biobank
- Ergebnis der berufsrechtlichen Beratung durch unsere Ethikkommission
- Stellungnahme des Datenschützers
- Hinweise zum Versand von Biomaterial

## **4 Registrierung neuer Patienten**

#### **4.1 Hinweise für die Registrierung**

Bevor Sie einen Patienten im COSS‐Register auf der Registrierungsinstanz registrieren, prüfen Sie bitte unbedingt, **ob alle notwendigen Einwilligungen vorliegen**. Es ist unbedingt zwingend erforderlich, dass nicht nur die Einwilligung für die Teilnahme am COSS‐Register eingeholt wird, sondern (zeitgleich) auch die Einwilligung für die Teilnahme an der COSS‐Biobank.

Bitte prüfen Sie vor der Registrierung zusätzlich, ob die Diagnose schon histopathologisch gesichert ist. Für die Patientenregistrierung ist eine zusätzliche histopathologische Zweit‐/Referenzbefundung zwar nicht zwingend erforderlich, dennoch wird dringend empfohlen die Diagnose durch einen erfahrenen COSS‐Referenzexperten absichern zu lassen!

Referenz‐/Zweitbegutachtungen sowie konsiliar‐ärztliche Beratungen sind für ins COSS‐Register gemeldete Patienten kostenfrei. Bitte beachten Sie, dass wir Ihnen konsiliar‐ärztliche Beratungen und Referenz‐/Zweitbegutachtungen zu/für nicht ins COSS‐Register gemeldeten Patienten leider in Rechnung stellen müssen (sofern Sie die Patienten nicht innerhalb von zwei Monaten nachmelden).

Des Weiteren möchten wir Sie bitten zu prüfen, ob der Patient bereits in MARVIN registriert ist. Dadurch können Sie eine doppelte Registrierung eines Patienten vermeiden.

#### **4.2 Ein‐ und Ausschlusskriterien**

In das Register können kindliche, jugendliche als auch erwachsene Patienten mit einem histopathologisch gesicherten Osteosarkom oder biologisch verwandtem Knochensarkom aufgenommen werden. Dies gilt für alle Patienten mit einem primären / erstdiagnostizierten Osteosarkom oder biologisch verwandtem Knochensarkom als auch für alle Patienten, deren Osteosarkom oder biologisch verwandtes Knochensarkom als Zweittumor (Sekundärmalignom) oder Rezidivtumor diagnostiziert wurde. Patienten, die an klinischen Studien teilnehmen, dürfen ebenfalls in das Register aufgenommen werden.

#### Es gelten folgende Einschlusskriterien:

- Pathologisch‐anatomisch bewiesene Diagnose eines der folgenden Tumore:
	- Hochmalignes Osteosarkom nicht näher spezifiziert
	- **Hochmalignes Osteosarkom jeden Subtyps** 
		- Konventionell
			- o osteoblastisch (inkl. sklerosierend)
			- o chondroblastisch
			- o fibroblastisch
			- o riesenzellreich (engl.: giant cell rich)
			- o osteoblastom‐ähnlich
			- o epithelioid
			- o klarzellig (engl.: clear cell)
			- o chondroblastom‐ähnlich
		- Nicht‐konventionell
			- o teleangiektatisch
			- o kleinzellig
			- o high grade surface
	- Sonderformen
		- parosteal
		- periosteal
		- extraossär
		- Niedrig‐malignes Osteosarkom (engl.: low grade central)
	- Andere Knochensarkome
		- ossäres undifferenziertes pleomorphes Sarkom (UPS)
		- ossäres Leiomyosarkom
		- ossäres dedifferenziertes Chondrosarkom
		- ossäres mesenchymales Chondrosarkom
		- ossäres Fibrosarkom
		- ossäres Angiosarkom
- Information, Aufklärung und schriftliche Einwilligung des Patienten bzw. der gesetzlichen Vertreter in die Teilnahme am COSS‐Register **als auch** in die Sammlung und Archivierung von Biomaterial in der Biomaterialbank an der Klinikum Kassel GmbH.

#### Ausschlusskriterien sind:

 Fehlende Einwilligungserklärungen von Patienten und/oder des/der gesetzlichen Vertreter(s) sowohl für die Teilnahme am COSS‐Register **als auch** an der Teilnahme an der COSS‐Biobank.

# **5 Ablauf der Registrierung**

#### **5.1 Registrierungsinstanz**

Sobald ein Patient bzw. dessen Sorgeberechtigte einer Teilnahme am COSS‐Register und einer Teilnahme an der COSS‐Biobank auf den entsprechenden Einwilligungsformularen zugestimmt haben, können sowohl Sie als Arzt/Ärztin oder Sie als berechtigte(r) Dokumentar(in) einen Patienten in MARVIN melden/registrieren/dokumentieren.

Im Rahmen der "Registrierung in Marvin" wird nach der Angabe des Geschlechtes ein neuer Datensatz angelegt und automatisch die Marvin-ID vergeben. Fügen Sie anschließend die "Registrierung im COSS-Register" hinzu und machen Sie bitte die obligaten Angaben zu Einschluss- und Ausschlusskriterien und ob ein gültiger "Informed Consent" vorliegt.

Nachdem Sie "Registrierung in Marvin" und "Registrierung im COSS-Register" unterschrieben haben, wird der Patient in der Studien‐Instanz COSS‐Register angelegt/transferiert. Bitte setzen Sie die weitere Dokumentation dort fort, indem Sie aus der Auswahl-Box oben links 'COSS-Register' auswählen.

#### **5.2 Studieninstanz COSS‐Register**

Ist der Patient in die Studieninstanz COSS‐Register transferiert, können Sie im Registrierungsformular weitere Patientenangaben machen.

## **6 Registrierungsnummer(n)/Pat.‐IDs**

Nachdem der zu meldende Patient zunächst in der MARVIN‐Registrierungsinstanz registriert und in der COSS‐Register‐Instanz angelegt wurde, werden dort im Registrierungsformular Name, Vorname, Geburtsdatum des Patienten abgefragt.

Nach der Eingabe dieser erforderlichen Melde‐/Registrierungs‐Daten wird von MARVIN für jeden Registerteilnehmer automatisch eine patientenindividuelle COSS‐PID‐REG erzeugt und Ihnen im Formular angezeigt, sobald Sie auf den "Speicher / Weiter"-Button geklickt haben (siehe Screenshot).

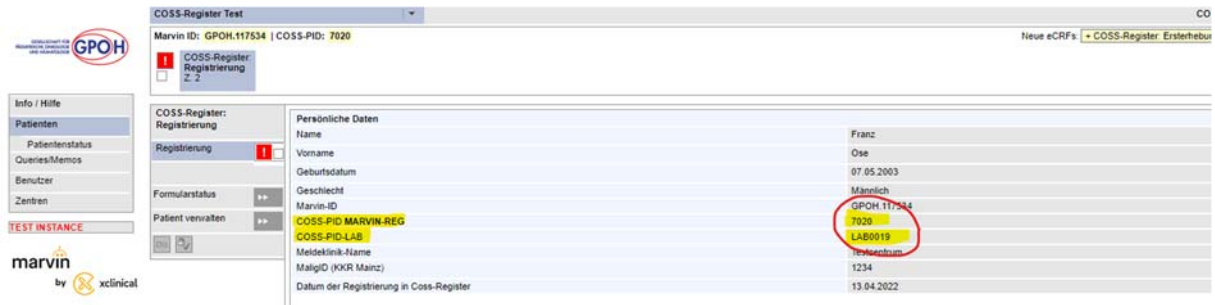

Unter dieser COSS‐PID‐REG werden die Behandlungs‐ und Krankheitsverläufe der registrierten Patienten in der COSS‐Register‐Instanz dokumentiert.

Zusätzlich zur COSS‐PID‐REG erzeugt MARVIN während der Registrierung Ihres Patienten noch eine weitere PID: die COSS‐PID‐LAB. Diese COSS‐PID‐LAB wird für den Biomaterial‐Versand an die COSS‐ Biobank benötigt. Diese wird Ihnen ebenfalls im Formular mit angezeigt, nachdem Sie auf den "Speicher / Weiter"‐Button geklickt haben (siehe Screenshots).

Der COSS‐Studienzentrale selbst ist nur die COSS‐PID‐REG bekannt. Die COSS‐PID‐LAB ist der COSS‐ Studienzentrale nicht bekannt bzw. diese darf die COSS‐PID‐LAB nicht kennen. **Bitte nutzen Sie daher für die elektronische Kommunikation mit der COSS‐Studienzentrale ausschließlich die COSS‐PID‐ REG.**

Für den Versand von Biomaterialproben zur Einlagerung in die COSS‐Biobank nutzen Sie bitte ausschließlich die COSS‐PID‐LAB. Die Versendung von Biomaterialproben an die COSS‐Biobank erfolgt ausschließlich pseudonymisiert (ohne Nennung des Patientennamens) mit der COSS‐PID‐LAB als Pseudonym. Die COSS‐PID‐REG ist der Biobank nicht bekannt. Bitte nutzen Sie diese nicht für die Pseudonymisierung des Biomaterialversands.

## **7 Eingabe der Studiendaten**

Die Eingabe der Dokumentation erfolgt vollständig vor Ort durch das jeweilige behandelnde Zentrum. Die COSS‐Zentrale kann keine Daten eingeben oder diese ändern. Die COSS‐Zentrale kann zur Dokumentation lediglich Rückfragen ("Queries") stellen.

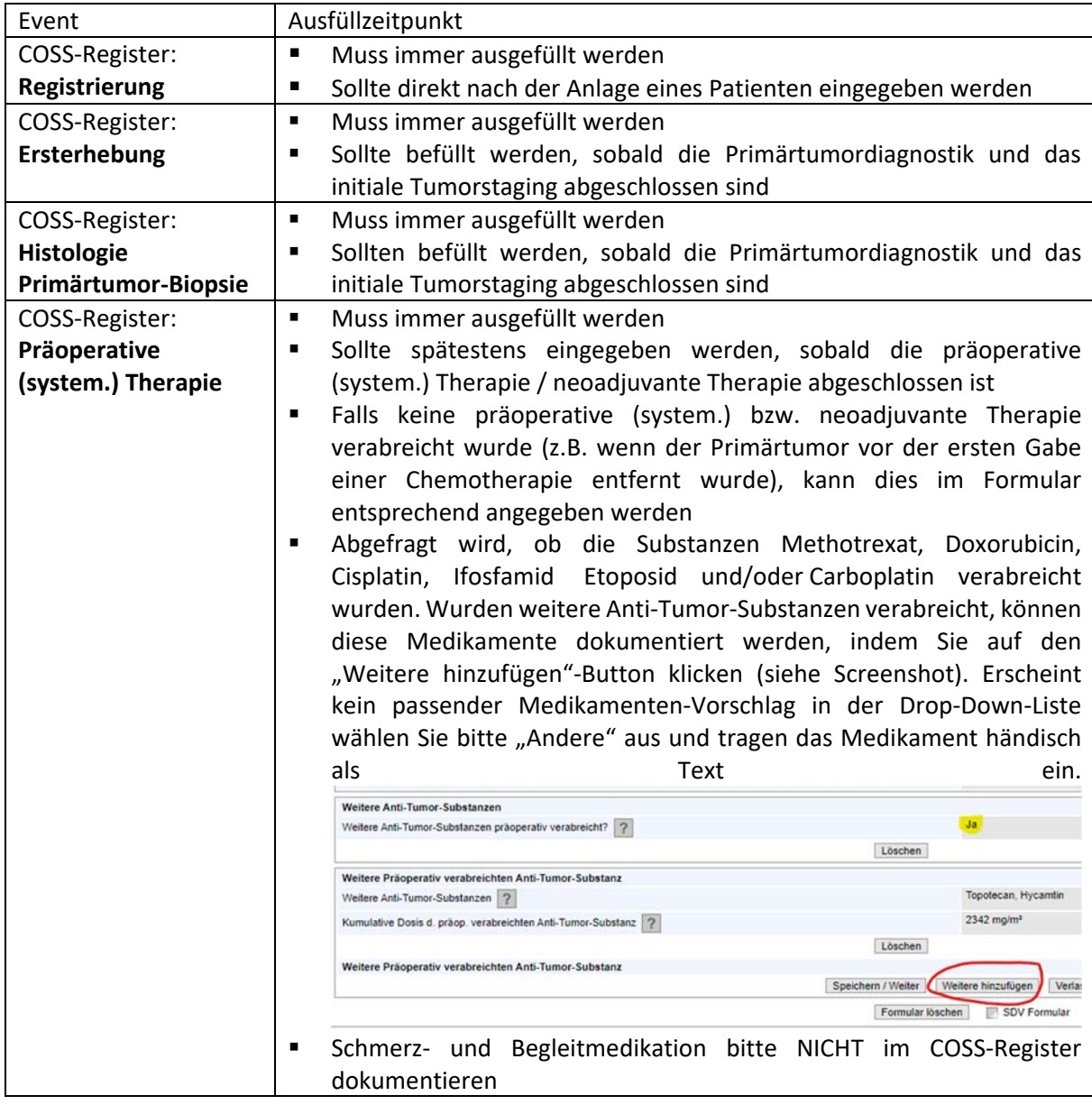

#### **7.1 Dokumentationszeitpunkte und ‐hinweise**

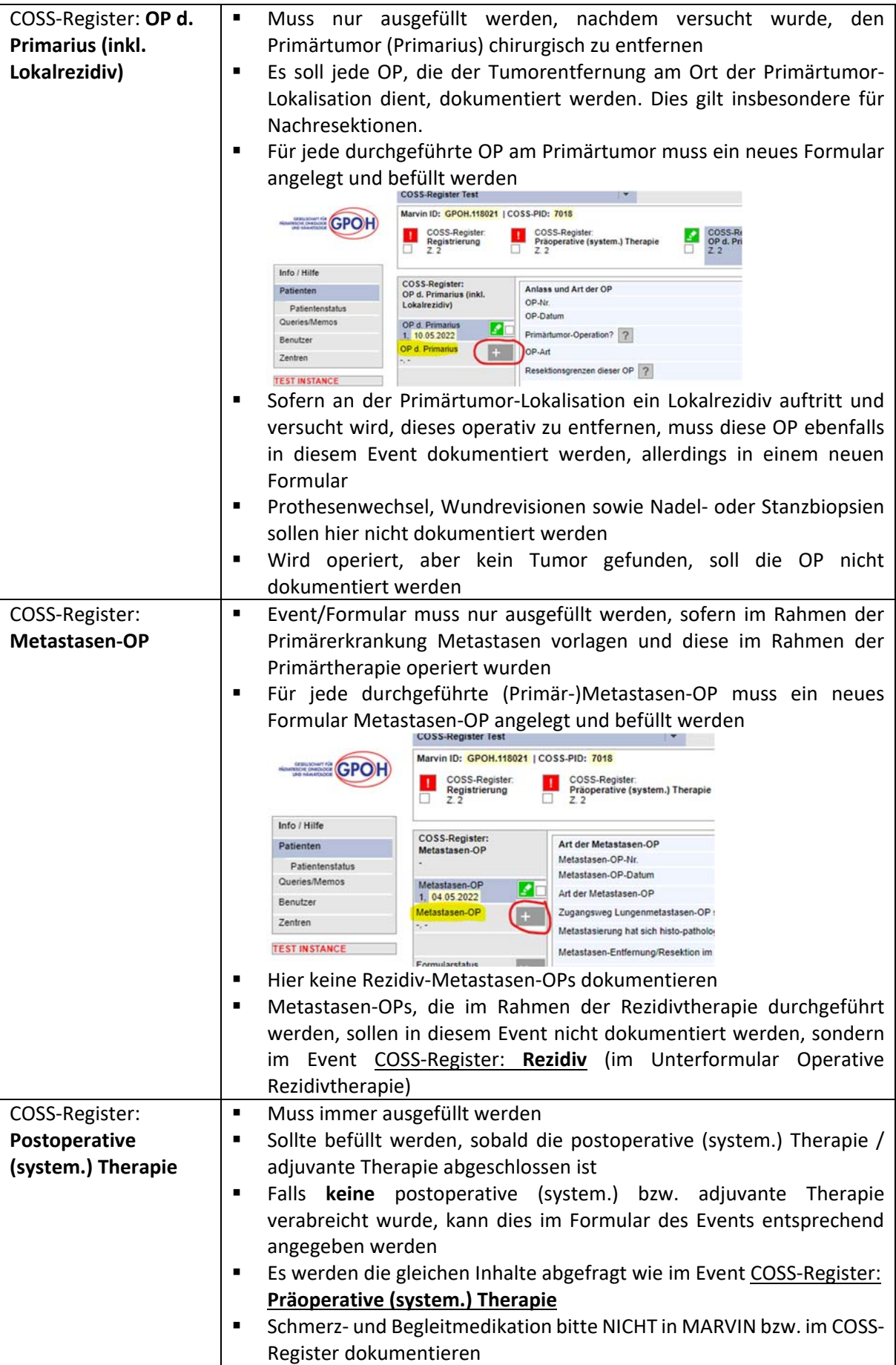

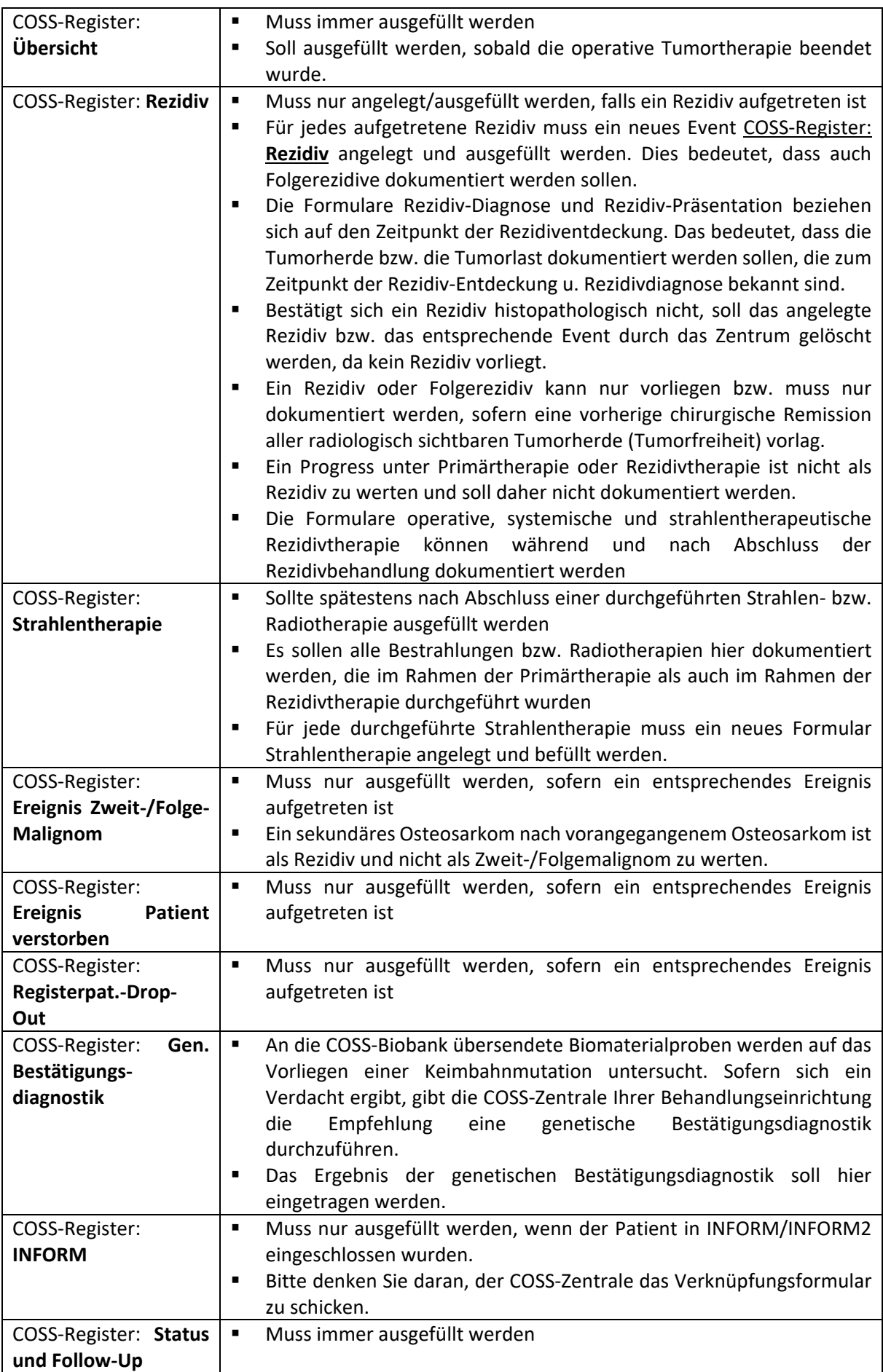

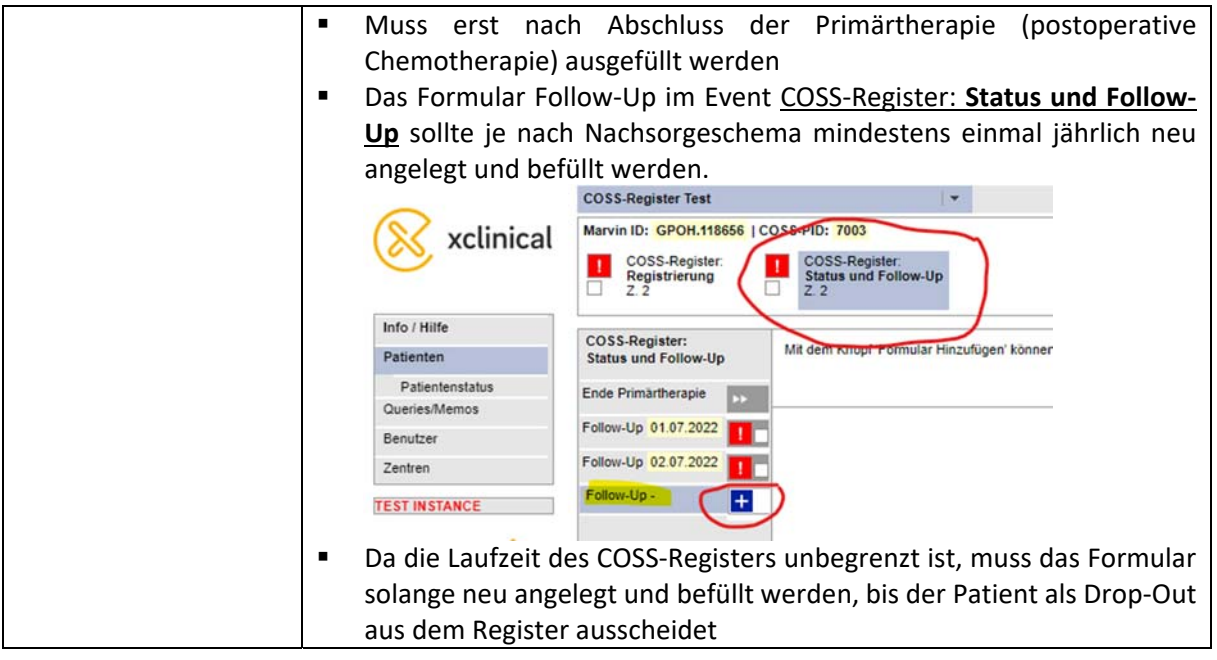

#### **7.2 Definition eines Rezidivs/Progress**

Bitte beachten Sie die Definition eines Rezidivs/Progress im COSS‐Register. Demnach ist ein Rezidiv bzw. Progress wie folgt definiert:

- Rezidiv: Der Patient hat zuvor durch seine vorherige Therapie eine komplette chirurgische Remission erreicht, d.h. einen Zustand ohne jeglichen Erkrankungsnachweis. In der aktuellen radiologischen Bildgebung zeigt er eine neu aufgetretene lokale Erkrankung (im Feld des Ersttumors) oder eine disseminierte (=metastatische) Erkrankung (Fernmetastasen) entfernt vom ehemaligen Tumorbett/der ehemaligen Primärtumorlokalisation.
- Progress: Der Patient hatte nach seiner vorherigen Therapie immer noch einen Resttumor lokal und/oder im Bereich einer Metastase. In der aktuellen radiologischen Bildgebung zeigt er
	- o eine neu aufgetretene lokale Erkrankung (im Feld des Ersttumors bzw. Primärtumors) oder
	- o eine neue disseminierte (=metastatische) Erkrankung entfernt vom ehemaligen Tumorbett bzw. der Primärtumorlokalisation oder
	- o ein Wachstum des Resttumors im Bereich des lokalen Resttumors oder eines Resttumors im Metastasenbereich.

Progresse des Primärtumors oder der Primär‐ oder Rezidivmetastasen werden im COSS‐Register nicht erfasst.

#### **7.3 Vorgehen bei unvollständigen Datumsangaben**

Mit unvollständigen Datumsangaben soll in den CRFs folgendermaßen verfahren werden: Bei fehlenden Tagesangaben soll, wenn dies im Sinne einer zeitlich logischen Abfolge möglich ist, der 15. des betreffenden Monats in das entsprechende Feld eingetragen werden. Falls am 15. des betreffenden Monats schon ein weiteres Ereignis vorliegt, sodass der 15. im Sinne einer chronologischen Abfolge unlogisch ist, kann der 1. des betreffenden Monats eingetragen werden. Bei fehlenden Monatsangaben soll vorab Rücksprachen mit der COSS‐Studienzentrale gehalten werden.

## **8 Signaturen**

Prüfärzte und Dokumentare mit einem autorisierten MARVIN‐Zugang haben die gleichen Rechte, d.h. sie können dokumentieren, ändern und auch signieren. Signiert werden kann, sobald alle Daten vollständig eingegeben wurden.

## **9 Referenzleistungen und Versand von Befunden**

Der COSS‐Studienleiter und die COSS‐Studienärzte üben wie bisher die Referenzbefundung und die medizinische Beratung aus und erhalten Einsicht in die personenbezogenen Daten der Patienten. Für die konsiliar‐ärztliche Beratungs‐ und Referenztätigkeit der COSS‐Studiengruppe müssen – neben entnommenen Tumorproben und radiologischen Bildaufnahmen (sofern benötigt) – erforderliche Behandlungsunterlagen und Befunde mit medizinischen Informationen über die Erkrankung und den bisherigen Behandlungsverlauf unter Nennung des Patienten‐Namens und Geburtsdatums in Papierform übermittelt werden. Nur so können die erfassten Krankheitsdaten sowie behandlungsrelevante Unterlagen, die für die Beratung und die Zweit‐ / Referenzbeurteilung benötigt werden, Ihrem Patienten eindeutig zugeordnet und die Ergebnisse der ärztlichen Beratung und der Zweit‐ / Referenzbeurteilung rasch und sicher an die behandelnde Klinik zurück übermittelt werden. Dieses Vorgehen wurde von unserer Ethikkommission zustimmend bewertet.

Zur Datenvalidierung und zur Überprüfung der Datenqualität im COSS‐Register kann die COSS‐ Studienzentrale ärztliche Dokumente wie Arztbriefe, Behandlungsprotokolle, Operationsberichte oder Pathologie‐ oder Radiologiebefunde heranziehen, die von den behandelnden Zentren an die COSS‐ Zentrale zu diesem Zweck in Papierform zugesandt werden. Sind die verfügbaren Angaben zu gemeldeten Registerpatienten nicht ausreichend, behält sich die COSS‐Zentrale vor, weitere Unterlagen von den behandelnden Ärzten / Behandlungszentren anzufordern. Die Genehmigung hierfür wird bereits bei der Registermeldung mittels einer informierten Einwilligung eingeholt.

## **10 Monitoring**

Die COSS‐Studienzentrale führt Plausibilitätskontrollen der in MARVIN eingegeben Daten durch. Bei Rückfragen zu eingegeben Daten werden von der Studienzentrale Queries erstellt. Es werden somit lediglich Plausibilitäts‐ und Vollständigkeitskontrollen durch die COSS‐Studienzentrale durchgeführt.

## **11 Archivierung**

Es gelten die gesetzlichen Regularien hinsichtlich der Aufbewahrung von medizinischen Unterlagen.

## **12 Datenexport**

Es gelten die Publikationsregeln der GPOH in ihrer aktuell gültigen Fassung sowie die zwischen Ihrer Klinik und COSS vertraglich vereinbarten Regeln.

## **13 Patiententransfer**

Siehe MARVIN‐GPOH‐Handbuch Kapitel Patiententransfer.